## **Linked List**

- So far, you know two types of data structures, which are collections of data
	- arrays
	- stacks
- Linked lists are another collection type.
- Arrays, stacks and linked lists store "elements" on behalf of "client" code.
- The specific type of element is not important since essentially the same structure works to store elements of any type.
	- Arrays / stacks of integers
	- Arrays / stacks of doubles
	- Arrays / stacks of customer accounts
	- Arrays / stacks of ...

### **LInked List Structure**

- An array allocates memory for all its elements lumped together as one block of memory.
- A linked list allocates space for each element separately in its own block of memory called a "linked list element" or "node". All nodes of a list are connected together like the links in a chain.
- Each node contains two fields: a "data" field to store whatever element type the list holds for its client, and a "next" field which is a pointer used to link one node to the next node.
- Each node is allocated in the heap with a call to malloc (), so the node memory continues to exist until it is explicitly deallocated with a call to **free()**. The front of the list is a pointer to the first node.

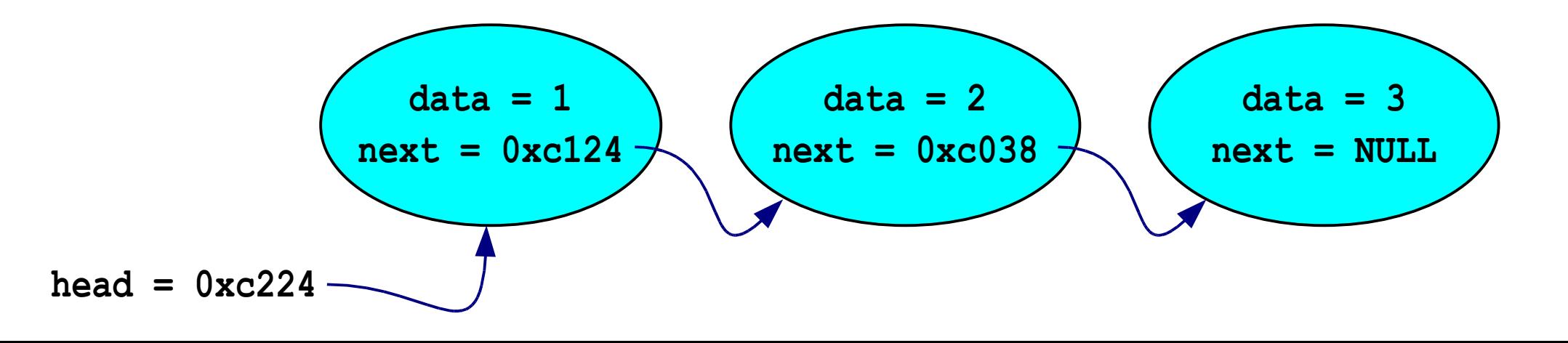

#### **Create List**

#### • The example below will create the three-element list

```
struct node
{
 int data;
 struct node *next;
};
/* Build the list {1, 2, 3} in the heap and store
  its head pointer in a local stack variable.
  Returns the head pointer to the caller. */
struct node * BuildOneTwoThree ()
{
 struct node *head = NULL;
 struct node *second = NULL;
 struct node *third = NULL;
 head = malloc (sizeof (struct node)); /* allocate 3 nodes in the heap */
  second = malloc (sizeof (struct node));
 third = malloc (sizeof (struct node));
 head->data = 1; /* setup first node */
 head->next = second;
 second->data = 2; /* setup second node */
 second->next = third;
 third->data = 3; /* setup third link */
 third->next = NULL;
/* At this point, the linked list referenced by "head"
  matches the list in the drawing. */
 return head;
}
                                      data = 1
                                     next = 0xc124
                                                     data = 2
                                                   next = 0xc038
                                                                    data = 3
                                                                   next = NULL
                         head = 0xc224 –
```
### **Count Elements in the List**

- Pass the list by passing the head pointer
- Iterate over the list with a local pointer

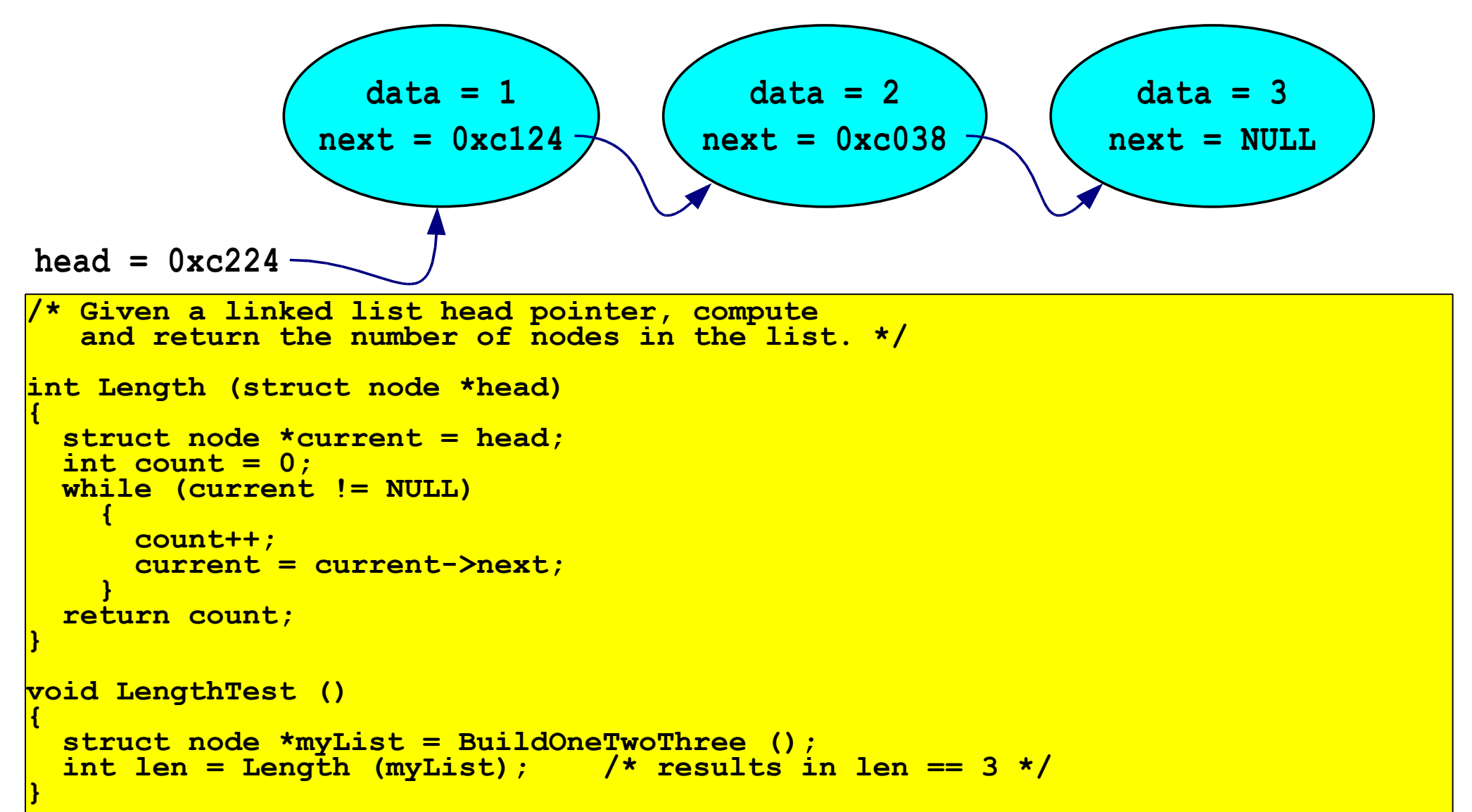

### **Display Elements in the List**

- Iterate over the list with the local pointer
- Print the data contained in each node

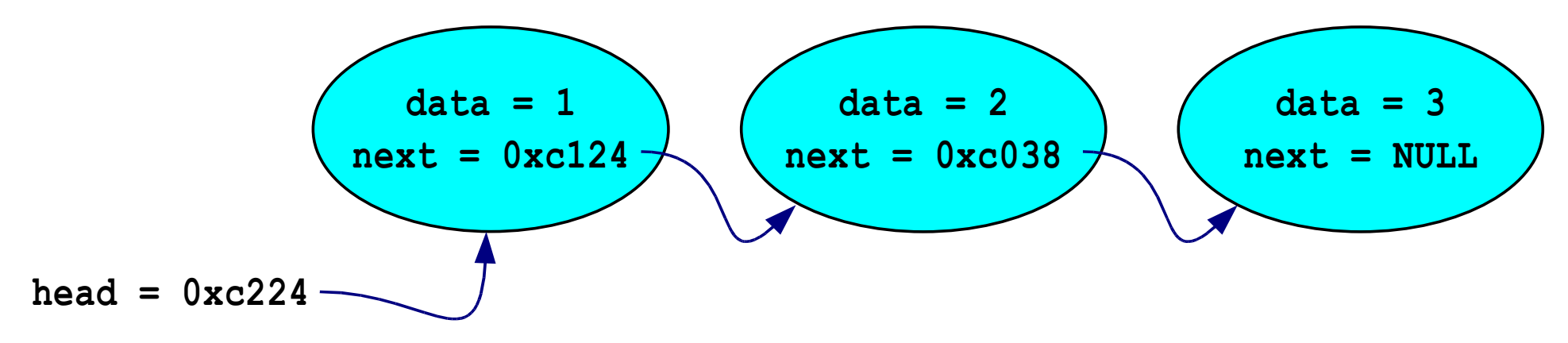

```
/* Given a linked list head pointer, display
   all numbers stored in the list. */
void Display (struct node *head)
{
 struct node *current = head;
 while (current != NULL)
    {
      printf("%d ",current->data);
      current = current->next;
    }
 printf("\n");
```
**}**

### **Add Element in Front of the List**

![](_page_5_Figure_1.jpeg)

![](_page_5_Figure_2.jpeg)

```
{
 struct node *newNode = malloc (sizeof (struct node));
 newNode->data = data;
 newNode->next = *headPtr;
 *headPtr = newNode;
}
void PushTest ()
{
 struct node *head = BuildOneTwoThree ();
 Push (&head, 0); /* note the & */
 Push (&head, 13);
  /* head is now the list {13, 0, 1, 2, 3} */
}
```
### **Add Element in Front of the List**

![](_page_6_Figure_1.jpeg)

![](_page_6_Figure_2.jpeg)

### **Add Element in Front of the List**

![](_page_7_Figure_1.jpeg)

![](_page_7_Figure_2.jpeg)

```
*headPtr = newNode;
}
void PushTest ()
{
 struct node *head = BuildOneTwoThree ();
 Push (&head, 0); /* note the & */
 Push (&head, 13);
 /* head is now the list {13, 0, 1, 2, 3} */
}
```
**newNode->next = \*headPtr;**

![](_page_8_Figure_2.jpeg)

```
void FreeList (struct node *head)
{
 while (head)
    {
      struct node *t = head->next;
      free (head);
      head = t;
    };
}
```
![](_page_9_Figure_2.jpeg)

```
void FreeList (struct node *head)
{
 while (head)
    {
      struct node *t = head->next;
      free (head);
      head = t;
    };
}
```
![](_page_10_Figure_2.jpeg)

```
void FreeList (struct node *head)
{
 while (head)
    {
      struct node *t = head->next;
      free (head);
      head = t;
    };
}
```
![](_page_11_Figure_2.jpeg)

```
void FreeList (struct node *head)
{
 while (head)
    {
      struct node *t = head->next;
      free (head);
      head = t;
    };
}
```
• Free each node starting from the beginning **data = 3 next = NULL**  $head = 0$ **x** $c124$  $t = 0xc038 -$ 

```
void FreeList (struct node *head)
{
 while (head)
    {
      struct node *t = head->next;
      free (head);
      head = t;
    };
}
```
![](_page_13_Figure_1.jpeg)

```
void FreeList (struct node *head)
{
 while (head)
    {
      struct node *t = head->next;
      free (head);
      head = t;
    };
}
```
• Free each node starting from the beginning

![](_page_14_Figure_2.jpeg)

 $t = NULL$ 

```
void FreeList (struct node *head)
{
  while (head)
    {
      struct node *t = head->next;
      free (head);
      head = t;
    };
}
```
• Free each node starting from the beginning

 $head = 0xc038$ 

 $t = NULL$ 

```
void FreeList (struct node *head)
{
  while (head)
    {
      struct node *t = head->next;
      free (head);
      head = t;
    };
}
```
• Free each node starting from the beginning

**head = NULL**

**t = NULL**

```
void FreeList (struct node *head)
{
 while (head)
    {
      struct node *t = head->next;
      free (head);
      head = t;
    };
}
```
### **Incorrect Implementation of Free List**

- Version below is shorter, but incorrect
	- It attempts to access the freed memory area
	- We cannot get rid of the temporary variable

```
void FreeList (struct node *head)
{
  while (head)
    {
      free (head);
      head=head->next;
    };
}
```
### **Append Node**

• Function appends the node at the end of the list

```
void AppendNode (struct node **headRef, int num)
{
 struct node *current = *headRef;
 struct node *newNode;
 newNode = malloc (sizeof (struct node));
 newNode->data = num;
 newNode->next = NULL;
  /* special case for length 0 */
  if (current == NULL)
    {
      *headRef = newNode;
    }
 else
    {
      /* Locate the last node */
      while (current->next != NULL)
        {
          current = current->next;
        }
      current->next = newNode;
    }
}
```
# **Copy List**

- Function returns the pointer to the copy of the list
- Note there is no need for special case for an empty list

```
struct node * CopyList (struct node *src)
{
 struct node *head = NULL;
 struct node **dst=&head;
 while (src)
    {
      *dst = malloc (sizeof (struct node));
      (*dst)->data = src->data;
     (*dst)->next = NULL;
      src = src->next;
      dst = &((*dst)->next);
    }
  return head;
}
```
#### **Homework Problems**

● Write a **Pop()** function that is the inverse of **Push()**. **Pop()** takes a non-empty list, deletes the head node, and returns the head node's data.

```
●
void PopTest() {
●
●
 struct node* head = BuildOneTwoThree(); // build {1, 2, 3}
 int a = Pop(&head); /* deletes "1" node and returns 1 */
 int b = Pop(&head); /* deletes "2" node and returns 2 */
 int c = Pop(&head); /* deletes "3" node and returns 3 */
 int len = Length(head); /* the list is now empty, so len == 0 */
}
```
● Write an iterative **Reverse()** function that reverses a list in place by rearranging all the **.next** pointers and the **head** pointer.

```
●
●
●
void ReverseTest() {
 struct node* head;
 head = BuildOneTwoThree();
 Reverse(&head);
 /* head now points to the list {3, 2, 1} */
 FreeList(head);
}
```
<u>「ルー</u>

#### **Homework Problems**

• Write the **Sort ()** functions that sorts the list in place in ascending order. Use the *bubblesort* algorithm.

```
void SortTest() {
  struct node* head = NULL;
 int i;
 for(i=0;i<10;i++)
   Push(&head,i)
  /* head now points to the list {9, 8, ... , 1, 0} */
 Sort(&head);
  /* head now points to the list {0, 1, 2, ... , 9} */
 FreeList(head);
}
```
• Write a complete set of functions (including above homework problems) for the list of zero-terminated strings. List should store the copies of strings, so do not forget about the proper memory management.